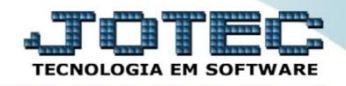

## **CADASTRO DE MOEDAS CRCAIMD00**

 *Explicação: Cadastro de cotações de moedas estrangeiras (data da cotação e valor da moeda) e percentuais para conversão de valores, que podem ser inseridos em duplicatas (para obter o valor tanto na moeda nacional quanto na moeda estrangeira).*

## Menu Geral - JOTEC - 0000094.00 - 1112 - Mozilla Firefox  $\overline{\phantom{a}}$   $\overline{\phantom{a}}$ <sup>(2)</sup> 172.16.1.28/cgi-bin/itgeseus.e otec **Sistemas** Acesso Ránido CRM - SAC Telemarketing .<br>Estuzamento Faturamento **Servicos** Contas a Recebe Faturamento<br>Serviços<br>CRM - SAC<br>Telemarketing<br>EDI<br>Mala Direta<br>PDV<br>Estoque<br>Eompras Care **Contabilidade Mala Direta** Estoque Compras **FI PR** Plano de contas Aglutinador para fluxo de caixa **Faturamento** Cargo<br>Empresa Producão Gerenc. de projetos Contas a Pagar Contas a Receber Compras<br>ELPR **Folha de Pagamento** Produção Gerenc. de projetos Exportador Sinaleacos<br>Atividades dos funcionarios **Bancos Fluxo de Caixa** Centro de Custo Contas a Paga Contas a Receber Empresa<br>Funcionário Contas a Receber<br>Bancos<br>Fluxo de Caixa<br>Centro de Custo<br>Exportador<br>Cestor<br>Anditor<br>Auditor<br>Fliais<br>Estatísticas & Gráficos<br>Estatísticas & Gráficos Impressos Trabalhistas Gestor Importador Auditor Filiais Eventos condicionais **Fiscal** Estatísticas & Fiscal Contabilidade **Diário Auxiliar** C E-Commerce Gráficos  $\checkmark$ Fiscal<br>Contabilidade **Eolha de Pagamento Ativo Fixo** Administração  $\checkmark$ **Diário Auxiliar** Ativo Fixo **Folha de Pagamento** CRM | SAC | BI | B2B | B2C | GESTOR | SIGE | ERP | PCP | MRP **MATRIZ TECNICO S**ill Sair

## Para realizar este cadastro acesse o módulo: *Contas a receber***.**

Em seguida acesse: *Arquivo* **>** *Moedas.*

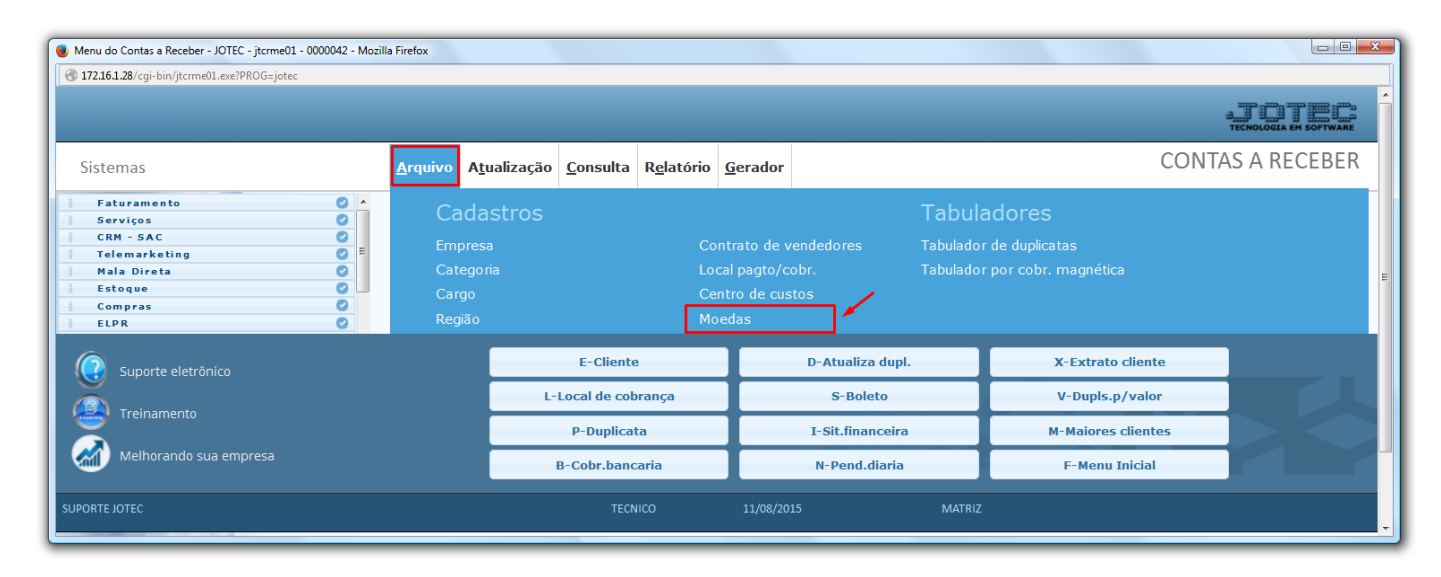

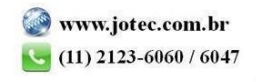

 Será aberta a tela abaixo. Para cadastrar as moedas, preencha os campos: *(1) Código (Ex: DOLLAR, EURO, IENE), (2) Data (Data da cotação), (3) Valor unitário (Valor da cotação da moeda no dia)* e clique no *disquete* para incluir*.* 

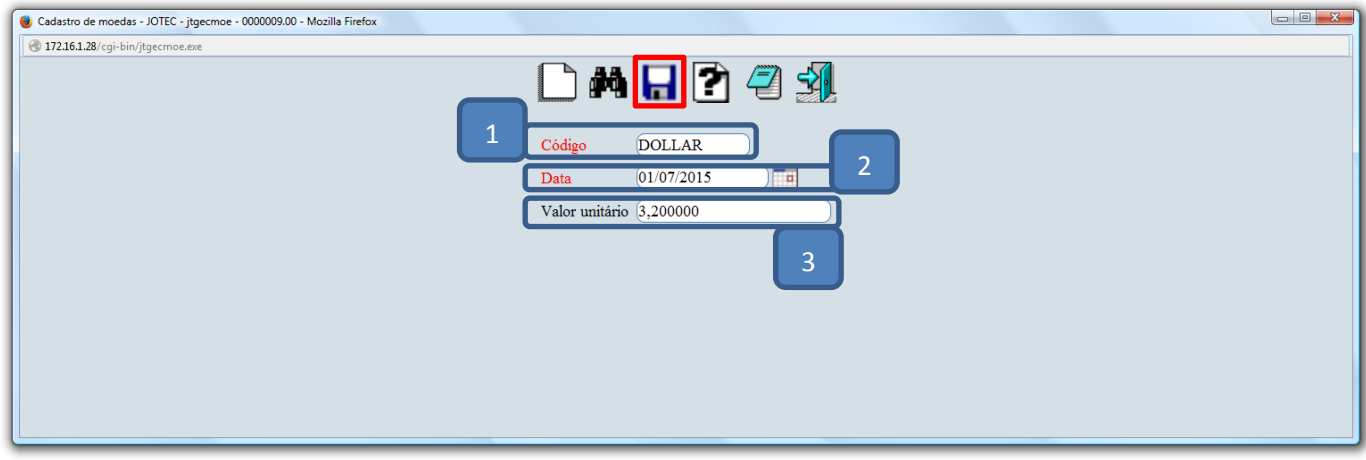

*Obs.: Não será permitido cadastrar a mais de uma cotação para uma mesma moeda na mesma data.*

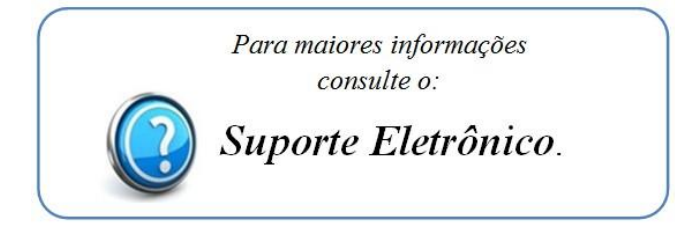

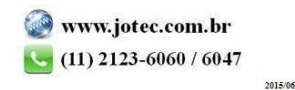